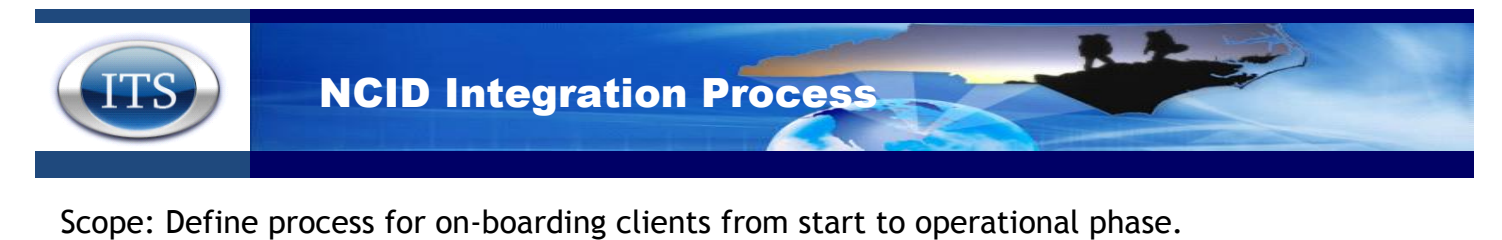

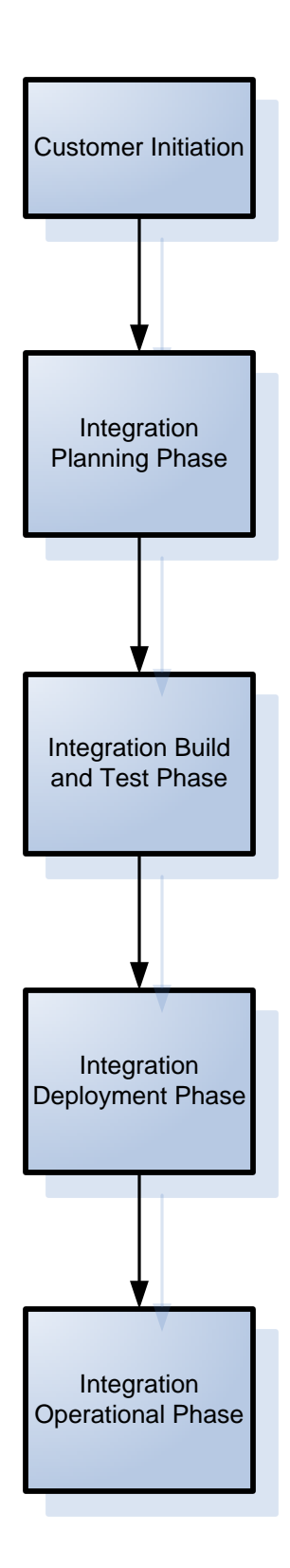

<span id="page-1-0"></span>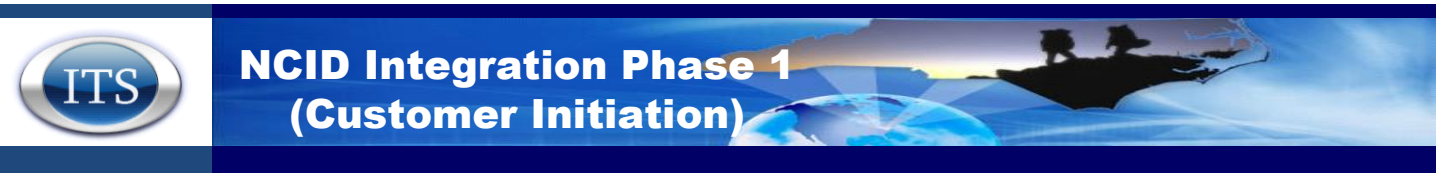

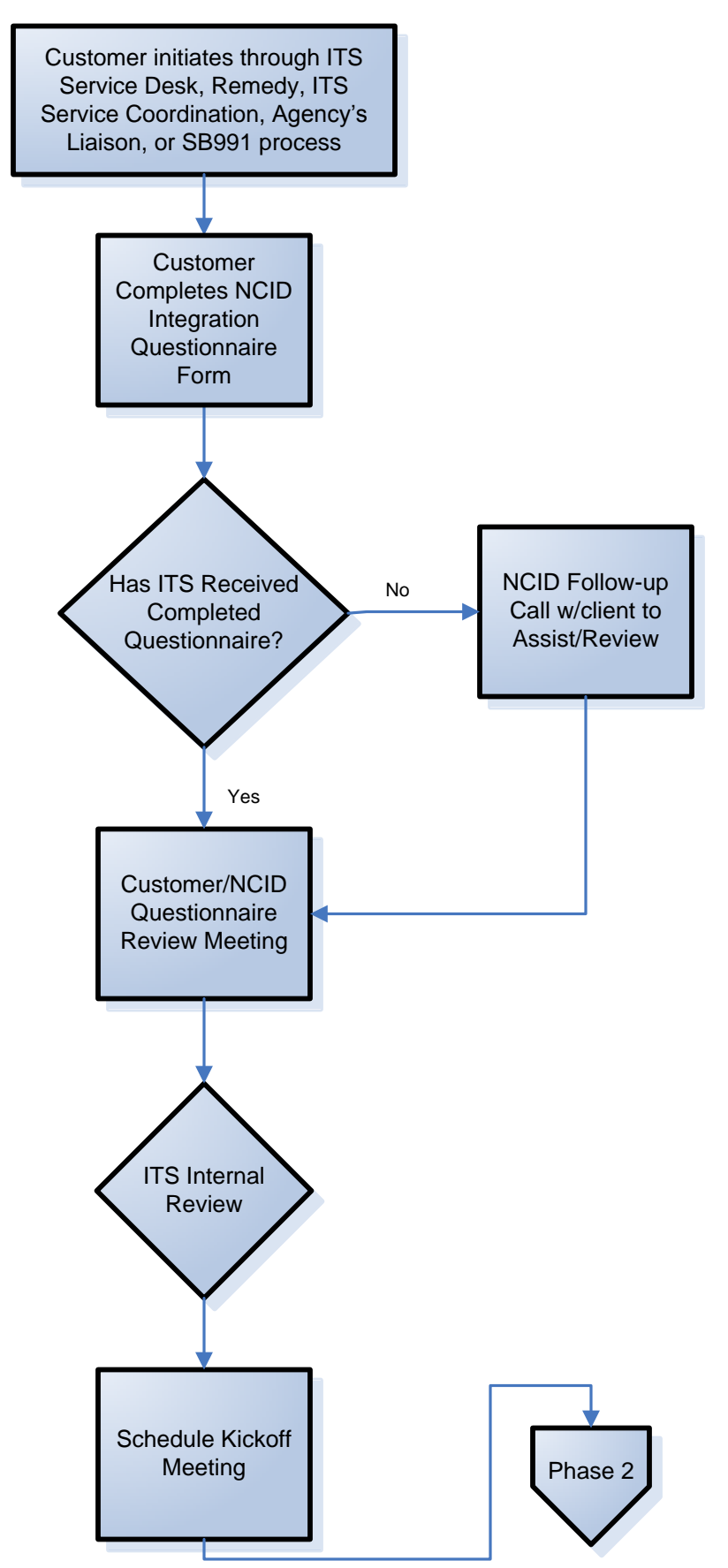

<span id="page-2-0"></span>**AUTHORY ANGID Integration Phase 2** (Planning)

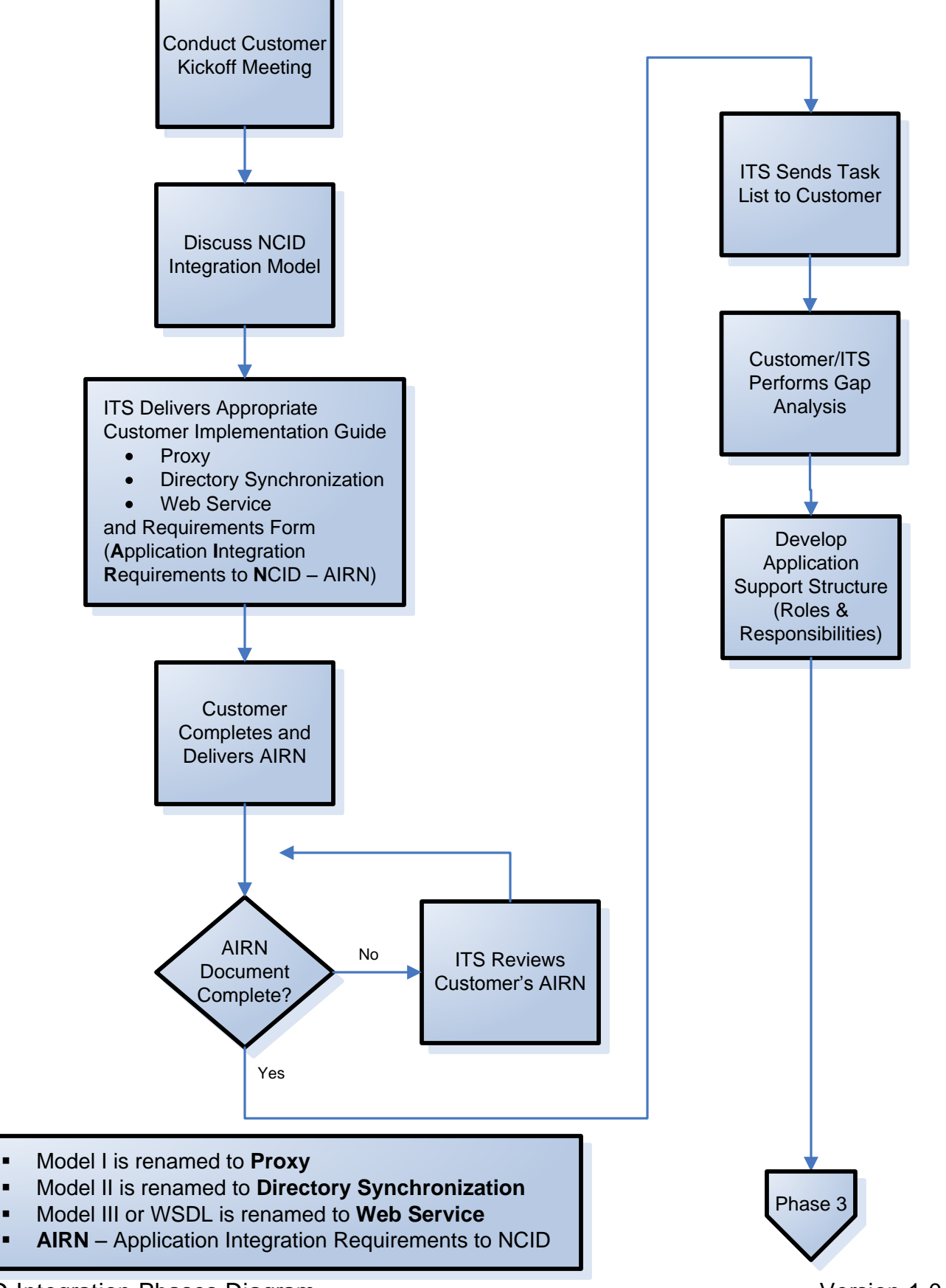

<span id="page-3-0"></span>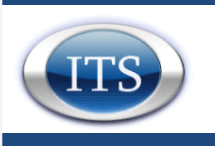

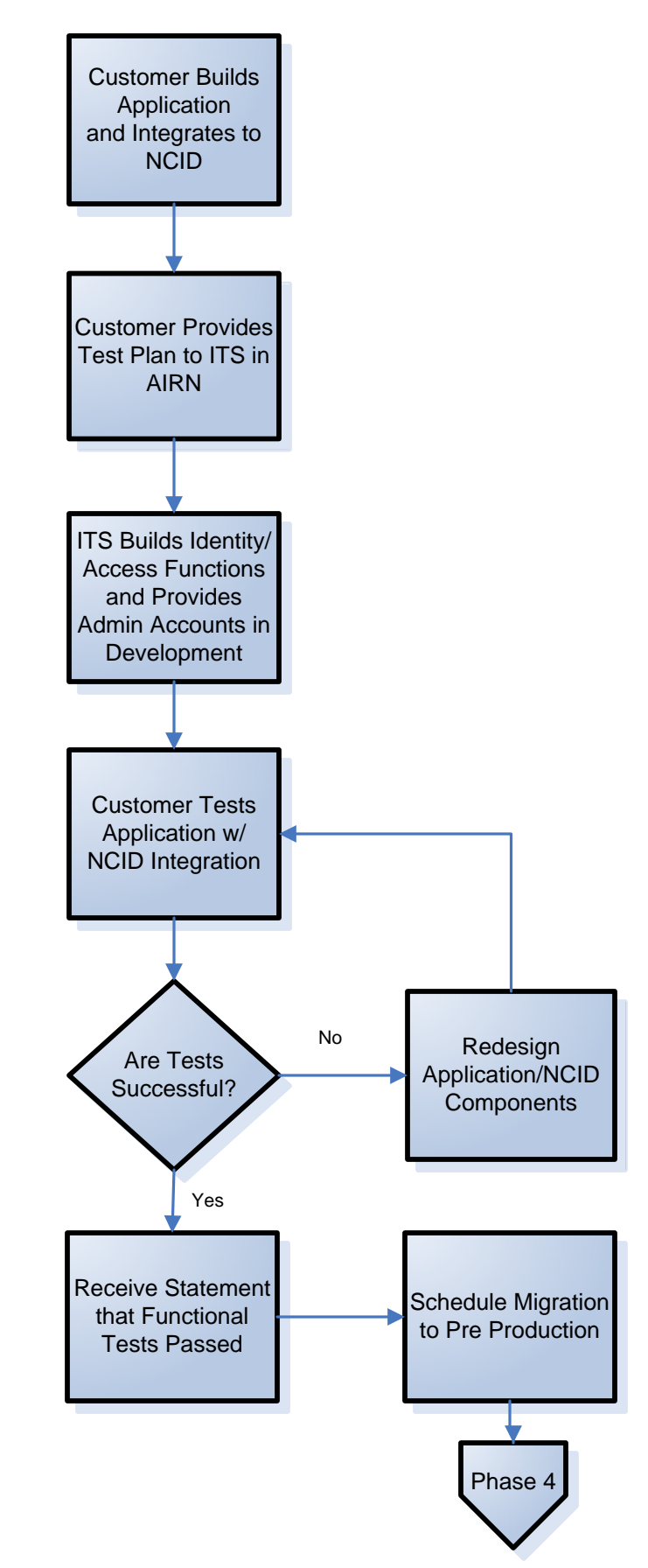

<span id="page-4-0"></span>**ANGID Integration Phase 4** (Deploy)

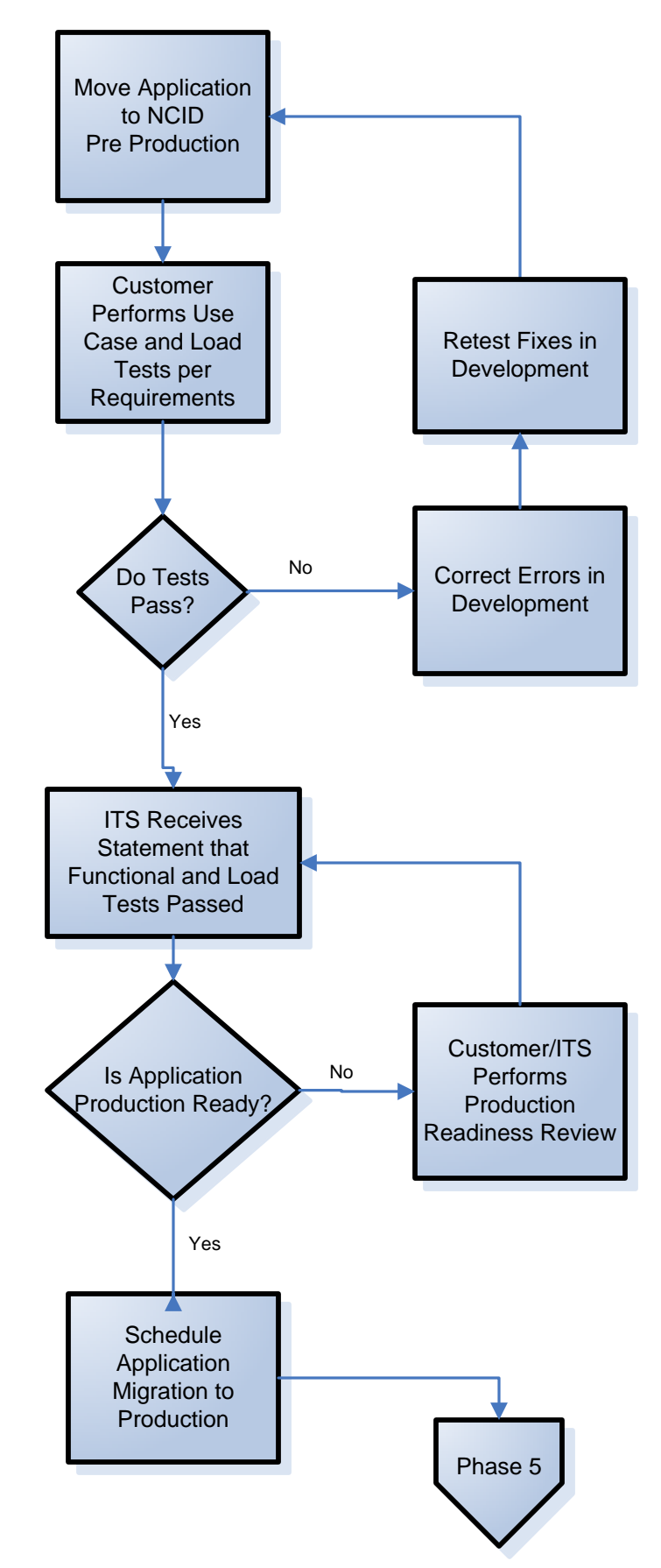

<span id="page-5-0"></span>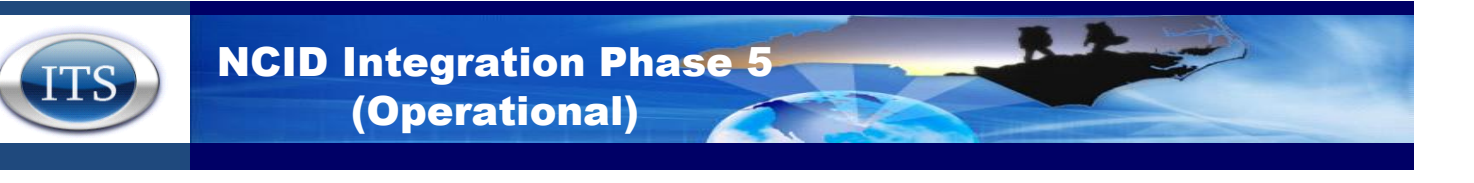

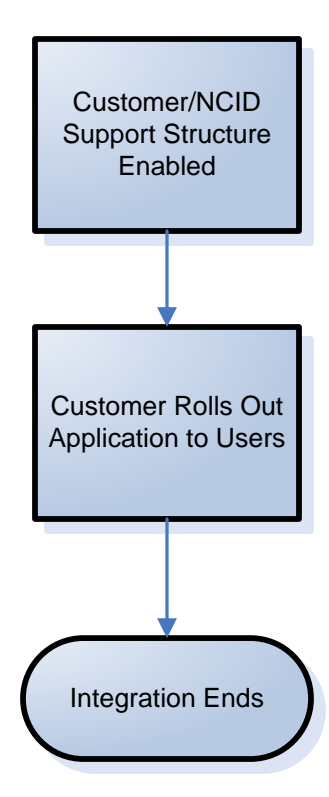